# **Fabeln**

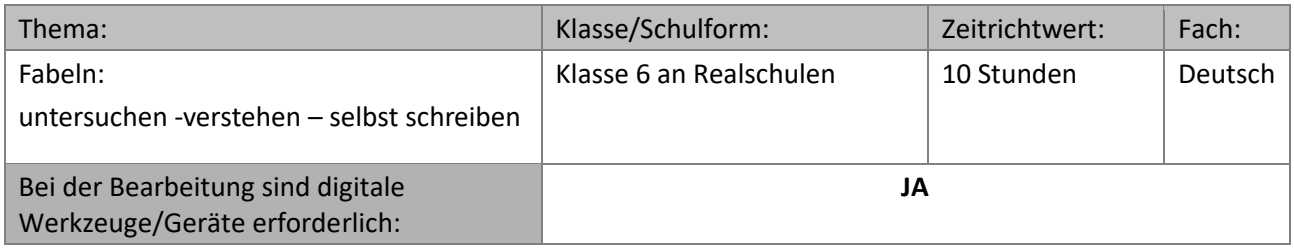

## **Material 1: Aufgabenstellungen – Zusatzmaterial - Vorgehensweise**

### **Phase 1a - Wissen zur Gattung allgemein**

Lies zunächst die Fabeln "Der Adler und die Schildkröte", "Der Fuchs und der Storch" und "Die Schildkröte und der Hase". Notiere in Form eines Brainstormings, was in den Geschichten gleich oder ähnlich ist.

Die Fabeln findest du im Internet. Klicke jeweils auf den Fabeltitel, dann öffnet sich die Seite mit dem Text. Du kannst die Druckfunktion deines Browsers nutzen, um den jeweiligen Text auszudrucken:

["Der Adler und die Schildkröte"](http://medienwerkstatt-online.de/lws_wissen/vorlagen/showcard.php?id=14544&edit=0) ["Der Fuchs und der Storch"](http://medienwerkstatt-online.de/lws_wissen/vorlagen/showcard.php?id=14588&edit=0) ["Die Schildkröte und der Hase"](http://medienwerkstatt-online.de/lws_wissen/vorlagen/showcard.php?id=14591&edit=0)

Vergleiche im Anschluss dein Brainstorming mit dem Text ["1. Fabeln Allgemein"](http://medienwerkstatt-online.de/lws_wissen/vorlagen/showcard.php?id=14606&edit=0) und ergänze dein Brainstorming bei Bedarf.

Eine Lösung zu deinem Brainstorming findest Du in der Datei "L-Merkmale-Fabel", die Du über den Link in der rechten Spalte herunterladen kannst.

#### **Phase 1b – Wissen über den Aufbau einer Fabel und die Tiere in einer Fabel**

Lies die Fabeln ["Der Rabe und der Fuchs"](http://medienwerkstatt-online.de/lws_wissen/vorlagen/showcard.php?id=14554&edit=0) und bearbeite das Arbeitsblatt "Aufbau einer Fabel".

Den Text der Fabel kannst du auf dem oben geübten Weg abrufen [\("Der Rabe und der Fuchs"\)](http://medienwerkstatt-online.de/lws_wissen/vorlagen/showcard.php?id=14554&edit=0), das Arbeitsblatt findest du in der rechten Spalte zum Herunterladen.

Bearbeiten im Anschluss die Fabel "Der Thunfisch und der Delfin". Lies dir hierfür die Satzstreifen auf dem dazugehörigen Arbeitsblatt durch und bringe sie in die richtige Reihenfolge. Klebe die Streifen, nachdem du sie mit der Lösung verglichen hast, auf und gestalte einen Comic aus 4 Bildern zur Fabel.

Das Arbeitsblatt ("AB-Thunfisch") findest du in der rechten Spalte.

Lies nun folgende Fabeln:

- [Der Esel und der Fuchs](http://medienwerkstatt-online.de/lws_wissen/vorlagen/showcard.php?id=14546&edit=0)
- [Das Lamm und der Wolf](http://medienwerkstatt-online.de/lws_wissen/vorlagen/showcard.php?id=14540&edit=0)
- [Der Löwe, der Wolf und der Fuchs](http://medienwerkstatt-online.de/lws_wissen/vorlagen/showcard.php?id=14599&edit=0)
- [Vom Fuchs und Hahn](http://medienwerkstatt-online.de/lws_wissen/vorlagen/showcard.php?id=14587&edit=0)
- [Die Krähe und die Vögel](http://medienwerkstatt-online.de/lws_wissen/vorlagen/showcard.php?id=14589&edit=0)

Beschreibe mit Hilfe der Tabelle "Eigenschaften von Fabeltieren" (=> Download rechte Spalte) stichwortartig, wie sich die Tiere verhalten, und finde Adjektive, die das Verhalten und ihre Persönlichkeit beschreiben.

© Mareike Schärfer, Niedersächsische Landesschulbehörde, RA Osnabrück

#### **Phase 2 – Übung**

Bearbeite das Arbeitsblatt "Unseren Alltag in Fabeln suchen" (=> Download rechte Spalte). Den Arbeitsauftrag findest du auf dem Arbeitsblatt.

#### **Phase 3 – eigene Fabeln schreiben**

Entscheide dich für eine der folgenden Möglichkeiten:

- 1. Schreibe eine Fabel mit Hilfe eines Bildes. (=> "AB-Selbst-Bild-Fabeln" => Download rechte Spalte)
- 2. Schreibe eine Fabel mit Hilfe einer Lehre. (=> "AB-Selbst-Lehre-Fabeln" => Download rechte Spalte)
- 3. Schreibe eine Fabel mit Hilfe einer realen Situation. (=> "AB-Selbst-Situation-Fabeln" => Download rechte Spalte)

Den Arbeitsauftrag findest du auf dem jeweiligen Arbeitsblatt.

Viel Spaß!